#### МИНОБРНАУКИ РОССИИ

ФЕДЕРАЛЬНОЕ ГОСУДАРСТВЕННОЕ БЮДЖЕТНОЕ ОБРАЗОВАТЕЛЬНОЕ УЧРЕЖДЕНИЕ ВЫСШЕГО ОБРАЗОВАНИЯ «БЕЛГОРОДСКИЙ ГОСУДАРСТВЕННЫЙ ТЕХНОЛОГИЧЕСКИЙ УНИВЕРСИТЕТ им. В.Г.ШУХОВА» (БГТУ им. В.Г. Шухова)

> **УТВЕРЖДАЮ** Директор института энергетики, информационных технологий и управляющих систем канд. техн. наук, доцент А.В. Белоусов 2016 г.

#### ПРОГРАММА ПРАКТИКИ

#### **КОМПЬЮТЕРНАЯ**

направление подготовки

13.03.02 Электроэнергетика и электротехника

профиль подготовки

Электроснабжение

Квалификация

бакалавр

Форма обучения

очная

Институт энергетики, информационных технологий и управляющих систем Кафедра электроэнергетики и автоматики

Белгород  $-2016$ 

Рабочая программа составлена на основании требований:

- Федерального государственного образовательного стандарта высшего образования по направлению подготовки 13.03.02 «Электроэнергетика и электротехника» (уровень бакалавриата), утвержденного приказом Министерства образования и науки Российской Федерации № 955 от 3 сентября 2015 г;
- плана учебного процесса БГТУ им. В.Г. Шухова, введенного в действие в 2016 году.

АС. Солдатенков Составители: канд. техн. наук О.В. Паращук

Рабочая программа обсуждена на заседании кафедры электроэнергетики и автоматики

А.В. Белоусов

 $\frac{d}{dx}$  11 » *[поние* 2016 г., протокол № 15

Заведующий кафедрой: канд. техн. наук, доцент

Рабочая программа одобрена методической комиссией института энергетики, информационных технологий и управляющих систем

« 16 » иселис 2016 г., протокол № 2 Председатель: канд. техн. наук, доцент А.Н. Семернин **1. Вид практики –** производственная

**2. Тип практики –** практика по получению профессиональных умений и опыта профессиональной деятельности.

**3. Способы проведения компьютерной практики:** выездная, стационарная.

**4. Формы проведения практики** – проводится в форме работы на предприятиях с целью изучения программных пакетов по расчету и моделированию производственных энергетических объектов; проводится в специализированном компьютерном классе в форме работы со стандартными программными пакетами, используемыми в профессиональной деятельности.

#### **5. Перечень планируемых результатов обучения при прохождении компьютерной практики, соотнесенных с планируемыми результатами освоения образовательной программы.**

Процесс прохождения практики направлен на формирование следующих компетенций:

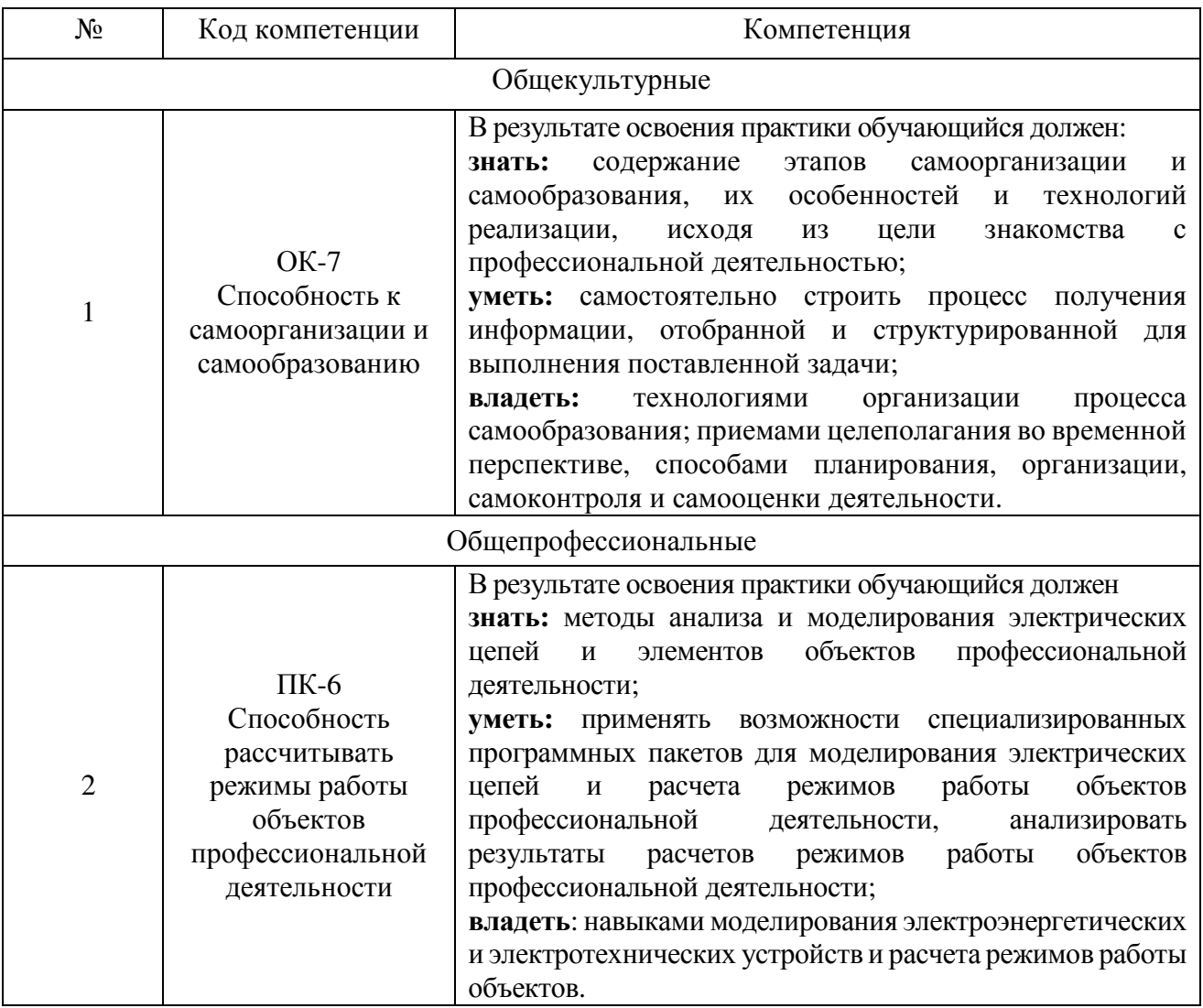

#### **6. Место компьютерной практики в структуре образовательной программы.**

Компьютерная практика базируется на знаниях, полученных в ходе освоения следующих дисциплин:

1. «Информатика» - вырабатывает навыки владения средствами MS Office и использования локальных и глобальных сетей ЭВМ с целью поиска, хранения и анализа информации из различных источников.

2. «Особенности профессиональной деятельности» – дает первоначальные знания об особенностях объектов профессиональной деятельности: электроприводе и автоматике механизмов и технологических комплексов в различных отраслях; системах электроснабжения городов, промышленных предприятий сельского хозяйства, транспортных систем и их объектов, энергетических установках, электростанциях и комплексах на базе возобновляемых источников энергии.

3. «Высшая математика» - вырабатывает навыки решения алгебраических, интегрально- дифференциальных уравнений и систем, применения методов и теории операционного исчисления для моделирования переходных процессов объектов профессиональной деятельности.

4. «Теоретические основы электротехники» - дает знания об особенностях, свойствах и способах математического описания элементов электрических цепей, и режимах работы.

5. «Электрические машины» - дает знания о назначении, устройстве и принципе действия трансформаторов и вращающихся электрических машин, а также представление о протекающих в них физических процессах.

В ходе прохождения компьютерной практики обучающийся приобретает навыки использования различных методов расчета сложных электрических цепей, элементов электроэнергетических систем, способы и методы измерения основных электрических величин; способы получения общей передаточной функции сложных систем, а также методы их анализа и синтеза с использованием специализированных программных пакетов: Matlab, Simulink для практического решения прикладных задач профессиональной деятельности, учится самостоятельно анализировать и обобщать материалы и полученные результаты с целью представления их в требуемом формате с учетом индивидуального задания и требований к отчету по практике.

### **7. Структура и содержание компьютерной практики**

Общая трудоемкость практики составляет 3 зачетные единицы, 108 часов.

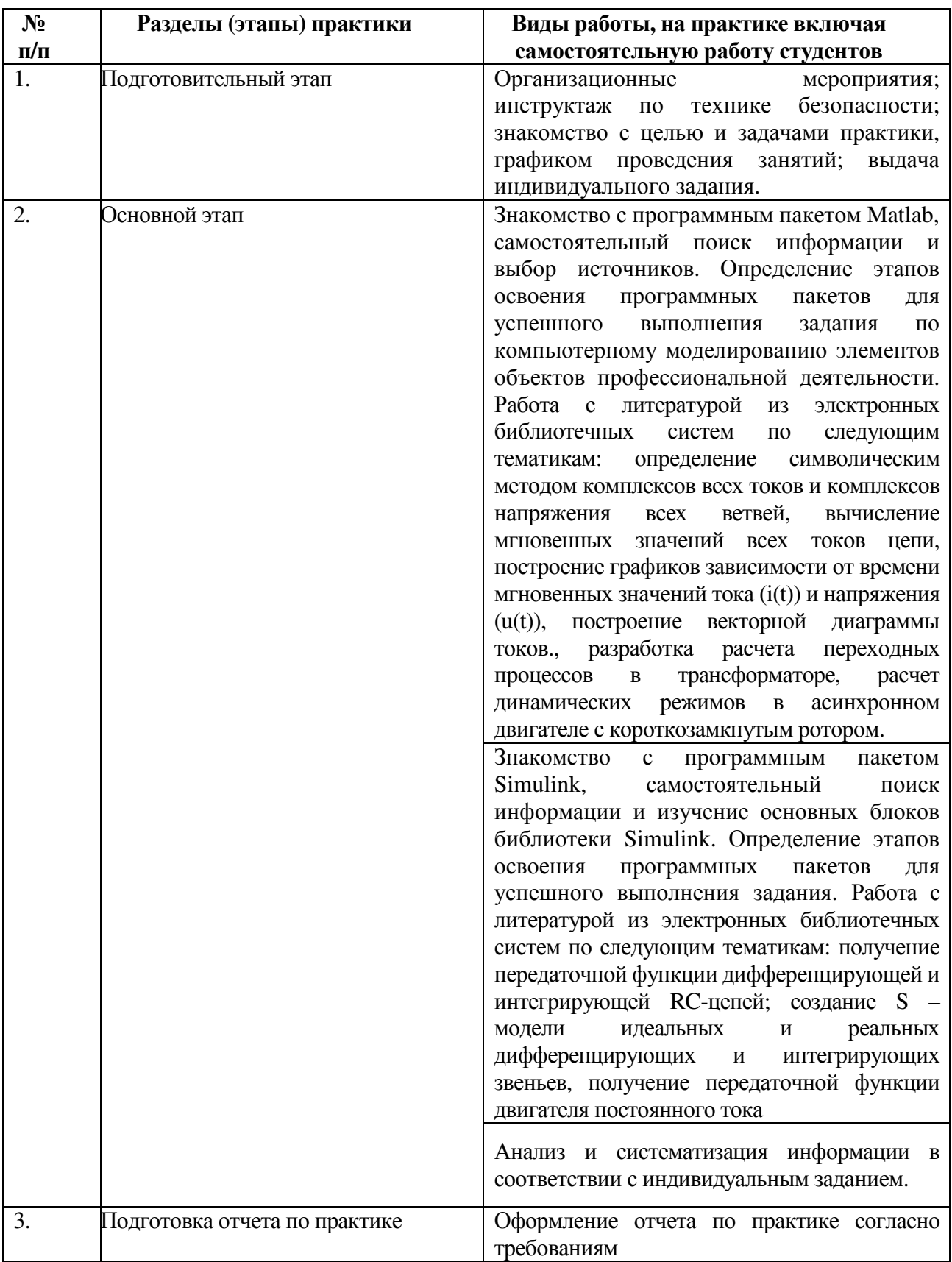

#### **8. Фонд оценочных средств для проведения текущей и промежуточной аттестации обучающихся по практике.**

Отчет по компьютерной практике должен включать в себя анализ цепей, систем и объектов профессиональной деятельности в соответствии с индивидуальным заданием, общие сведения об особенностях и возможностях программных пакетов Matlab, Simulink; результаты расчетов и моделирования динамических процессов объектов профессиональной деятельности в соответствии с требованиями, предъявляемыми к отчету.

Текстовая часть отчета оформляется в соответствии с ГОСТ 7.32-2003 «Система стандартов по информации, библиотечному и издательскому делу. Отчет о научно-исследовательской работе. Структура и правила оформления». Страницы не обводятся в рамках, поля не отделяются чертой. Размеры полей не менее: левого – 30 мм, правого – 10 мм, верхнего – 20 мм и нижнего – 20 мм. Нумерация страниц отчета – сквозная: от титульного листа до последнего листа приложений. Номер страницы на титульном листе не проставляют. Номер страницы ставят в центре нижней части листа, точка после номера не ставится. Страницы, занятые таблицами и иллюстрациями, включают в сквозную нумерацию. Объем отчета должен быть не менее 20 страниц рукописного текста (без Приложений). Описания должны быть сжатыми. Объем приложений не регламентируется. Титульный лист является первым листом отчета, после которого помещается задание на практику. Титульный лист и задание не нумеруются, но входят в общее количество страниц. Титульный лист отчета оформляется по установленной единой форме, приводимой в приложении. За титульным листом в отчете помещается содержание.

Разделы отчета нумеруют арабскими цифрами в пределах всего отчета. Наименования разделов должны быть краткими и отражать содержание раздела. Переносы слов в заголовке не допускаются. Цифровой материал необходимо оформлять в виде таблиц. Каждая таблица должна иметь номер и тематическое название. Таблицу следует помещать после первого упоминания о ней в тексте. Приложения оформляют как продолжение отчета. В Приложении помещают материалы, не вошедшие в основной текст отчета. Каждое приложение следует начинать с новой страницы с указанием наверху посередине страницы слова «Приложение», его обозначения и степени. Приложения обозначают заглавными цифрами. После слова «Приложение» следует цифра, обозначающая его последовательность. Приложение должно иметь заголовок, который записывают симметрично относительно текста с прописной буквы отдельной строкой.

Защита отчёта по компьютерной практике производится перед комиссией выпускающей кафедры.

Студент, не выполнивший программу практики, получивший отрицательный отзыв о работе или неудовлетворительную оценку при защите отчёта, направляется на повторную практику в период студенческих каникул.

#### **9. Учебно-методическое и информационное обеспечение практики**

а) Основная литература

1. Гринев А.Ю. Основы электродинамики в MATLAB [Электронный ресурс]: учебное пособие / Гринев А.Ю., Ильин Е.В. – Электронные текстовые данные. – М.: Логос, 2012. – 176 с. – Режим доступа: http://www.iprbookshop.ru/13009.html.

2. Дьяконов В.П. VisSim+Mathcad+MATLAB. Визуальное математическое моделирование [Электронный ресурс] / В.П. Дьяконов. — Электрон. текстовые данные. — М.: СОЛОН-ПРЕСС, 2010. — 384 c. — 5-98003-130-8. — Режим доступа: http://www.iprbookshop.ru/65119.html

3. Дьяконов В.П. Matlab. Самоучитель [Электронный ресурс] /Дьяконов В.П. – М.: ДМКПРЕСС, 2014. – Режим доступа: http://www.iprbookshop.ru/7911.html.

б) Дополнительная литература

1. Шинаков Ю.С. Изучение элементов и технологии применения подсистемы моделирования динамических процессов SIMULINK (MATLAB R2014b) [Электронный ресурс]: практикум № 21(б) / — Электрон. текстовые данные. — М.: Московский технический университет связи и информатики, 2015. — 20 c. — 2227- 8397. — Режим доступа: http://www.iprbookshop.ru/63323.html

2. Гурова Е.Г. Моделирование электротехнических систем [Электронный ресурс]: учебное пособие / Е.Г. Гурова. — Электрон. текстовые данные. — Новосибирск: Новосибирский государственный технический университет, 2014. — 52 c. — 978-5-7782-2569-5. — Режим доступа: http://www.iprbookshop.ru/44966.html.

3. Чернецова Е.А. Лабораторный практикум "Введение в MATLAB" [Электронный ресурс] / Е.А. Чернецова. — Электрон. текстовые данные. — СПб.: Российский государственный гидрометеорологический университет, 2006. — 88 c. — 2227-8397. — Режим доступа: http://www.iprbookshop.ru/12493.html.

в) Интернет-ресурсы:

1. Форум консультационного центра MATLAB [Электронный ресурс]. – Режим доступа: matlab.exponenta.ru/forum/ - Заглавие с экрана.

2. Форум Matlab. Решение задач с помощью математического пакета Matlab [Электронный ресурс]. – Режим доступа: www.cyberforum.ru/matlab/ - Заглавие с экрана.

3. MATLAB: инструмент будущего или дорогая игрушка [Электронный ресурс]. – Режим доступа: https://geekbrains.ru/posts/how\_to\_matlab - Заглавие с экрана.

4. MATLAB материал из Википедии – свободной энциклопедии [Электронный ресурс]. – Режим доступа: https://ru.wikipedia.org/wiki/MATLAB - Заглавие с экрана.

#### **10. Перечень информационных технологий**

1. Справочно-поисковая система «КонсультантПлюс» [Электронный ресурс]. – Режим доступа: http://www.consultant.ru/**.**– Заглавие с экрана.

Содержит законы, кодексы, указы и постановления в последней редакции.

Доступ осуществляется с компьютеров локальной сети университета и в зале электронных ресурсов НТБ (к.302).

2. Сборник нормативных документов «Норма CS» [Электронный ресурс]. – Режим доступа: http://normacs.ru/ – Заглавие с экрана.

Система содержит реквизиты и тексты более чем 150 тыс. документов, включая практически все ГОСТы, действующие в РФ, и более сотни других типов нормативных документов (СНиП, СанПиН, РД, ВСН, ПНД Ф, МУК, МИ, технологические карты, типовые проекты, серии и многое другое). Доступ осуществляется с компьютеров локальной сети университета и в зале электронных ресурсов НТБ (к.302).

Программное обеспечение:

1. Microsoft Windows 10 Корпоративная (Соглашение Microsoft Open Value Subscription V6328633/ Договор поставки ПО 0326100004117000038-0003147-01)

2. Microsoft Visio Professional 2013 (15.0.5015.1000) MSO (Соглашение Microsoft Open Value Subscription V6328633/ Договор поставки ПО 0326100004117000038-0003147-01)

3. Matlab 2013b, v.8.2.0.701 (№ дог.Ах025341)

#### **11. Материально-техническое обеспечение практики**

- Специализированный компьютерный класс М424, оснащенный презентационной техникой (проектор Acer Projector P1165) и персональными компьютерами (Intel Core i3-8100 CPU 3.60 ГГц/ Gigabyte Z370 HD3/ RAM 8192 Мб/ HDD 1 Тб/ NVIDIA GeForce GTX 750/ AOC 23,8''/ ASUS DRW-24D5MT/ Wi-Fi/ LAN100Mb/ CyberPower BS850E), подключенными к локальной сети университета с доступом в интернет.

- Самостоятельная работа студентов обеспечивается участием в программах Microsoft Office 365 для образования (студенческий) (№ дог. E04002C51M) с возможностью бесплатной загрузки программного обеспечения Microsoft.

- Зал электронных ресурсов научно-технической библиотеки БГТУ им. В.Г. Шухова, с доступом к ресурсам крупнейших библиотек и информационных центров России: электронной базе диссертаций Российской государственной библиотеки; учебным и научным изданиям электронно-библиотечных систем издательства «Лань», «IPRbooks»; российским научным журналам научной электронной библиотеки eLIBRARY.RU; материалам зарубежных издательств; к полнотекстовым справочно-поисковым системам: «КонсультантПлюс», «СтройКонсультант», «НормаСS».

## 12. Утверждение программы практик

Программа практики утверждена на 2017/2018 учебный год со следующими изменениями, дополнениями:

в п.7 Учебно-методическое и информационное обеспечение практики, в основную литературу добавлено:

1. Черных И. В. Моделирование электротехнических устройств в МАТLAB. SimPowerSystems и Simulink [Электронный ресурс] / Черных И.В. - Электронные текстовые данные. - Саратов: Профобразование, 2017. - 288 с. - Режим доступа: http://www.iprbookshop.ru/63804.html. - ЭБС IPRbooks.

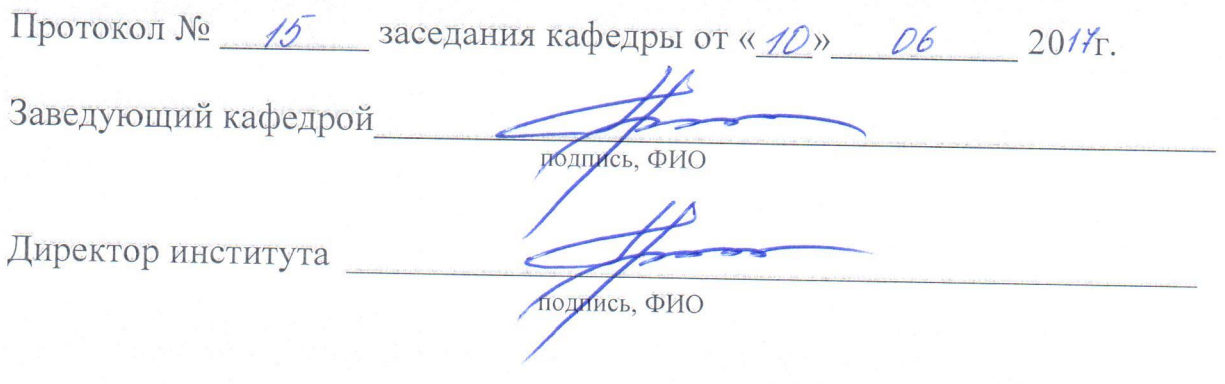

# 8. УТВЕРЖДЕНИЕ РАБОЧЕЙ ПРОГРАММЫ

Рабочая программа без изменений утверждена на 2018/2019учебный год.

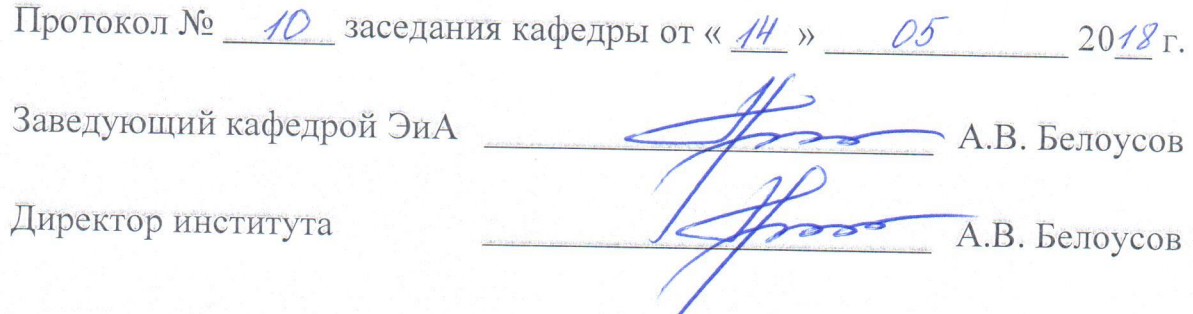

 $\sqrt{2}$ 

## 8. УТВЕРЖДЕНИЕ РАБОЧЕЙ ПРОГРАММЫ

Рабочая программа без изменений утверждена на 2010/2011 учебный год.

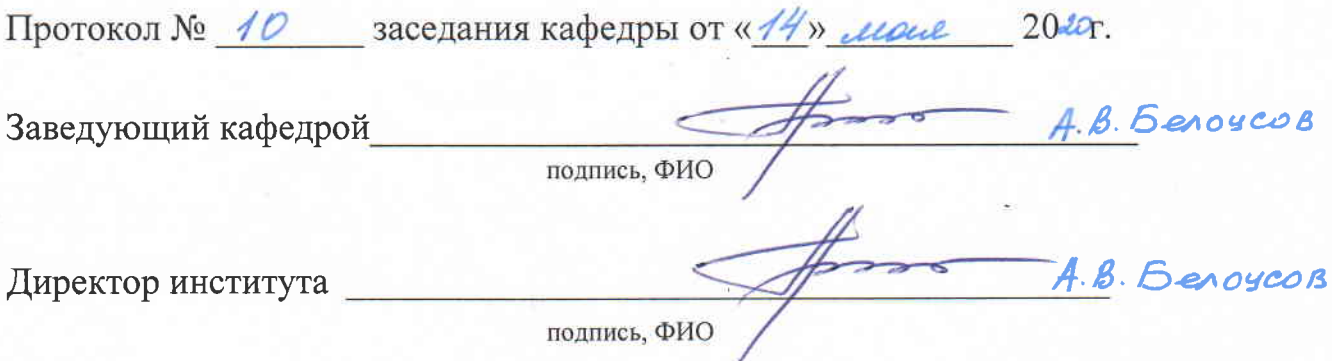

측.

#### Утверждение рабочей программы без изменений.

Рабочая программа без изменений утверждена на 2021/2022 учебный год.

Протокол № 11 заседания кафедры от «15» Мая 2021 г.

Заведующий кафедрой

А.В. Белоусов А.В. Белоусов

Директор института

#### **ОТЗЫВ РУКОВОДИТЕЛЯ ПРАКТИКИ О РАБОТЕ СТУДЕНТА-ПРАКТИКАНТА**

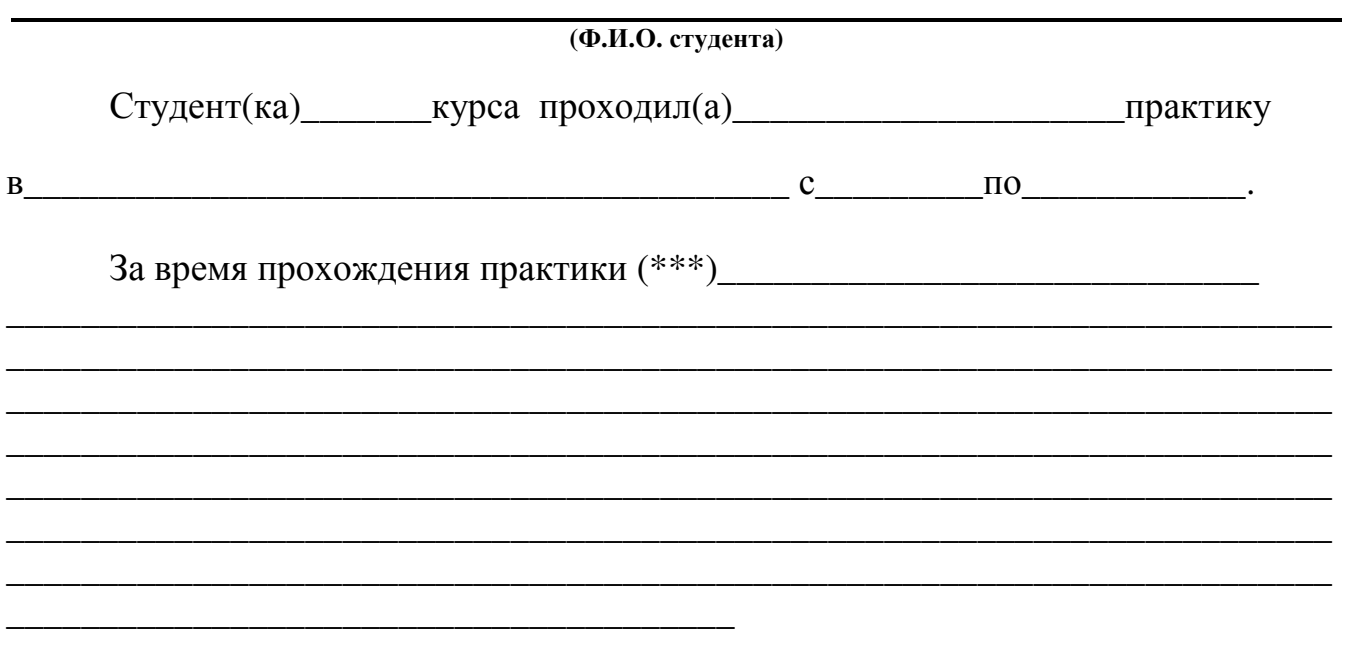

Оценка за работу в период прохождения практики:

Должность Ф.И.О. Руководителя практики Дата

\*\*\* в каком объеме выполнил(а) программу практики, с какой информацией ознакомился(лась), отношение к работе, взаимоотношение с коллективом и т.д.